## **BACKUP & RESTORE DATABASE 2008 VERSION**

```
/* Full Backup */
BACKUP DATABASE [DATABASE NAME]
TO DISK = 'C:\ldots' /* Absolute Path */
WITH
COMPRESSION /* Save host capacity */
/* Differential Backup */
BACKUP DATABASE [DATABASE_NAME]
TO DISK = 'C:\ldots' /* Absolute Path */
WITH
COMPRESSION /* Save host capacity */
, DIFFERENTIAL
RESTORE DATABASE [DATABASE_NAME]
FROM DISK = 'C:\ldots' /* Absolute Path */
WITH
REPLACE /* Give Up Old Data. Replace Database */
, STATS = 10 /* Every 10% Return On Progress */
, RECOVERY
```
#### **GetExecutingSqlTextOnDatabase**

#### SELECT

sys.sysprocesses.spid

- , sys.sysprocesses.dbid
- , DB\_NAME(sys.sysprocesses.dbid) AS DBNAME
- , sys.sysprocesses.cpu
- , sys.sysprocesses.physical\_io
- , sys.sysprocesses.memusage
- , sys.sysprocesses.login\_time AS PROC\_LOGIN
- , sys.sysprocesses.last\_batch AS PROC\_LAST\_RESPOND

```
, DATEDIFF
```
(

MINUTE

- , sys.sysprocesses.login\_time
- , sys.sysprocesses.last\_batch

```
\lambda
```

```
AS SPENT_MINUTE
```
- , sys.sysprocesses.status AS PROC\_STATUS
- , sys.sysprocesses.hostname AS HOST
- , sys.sysprocesses.program\_name AS PROGRAM
- , sys.sysprocesses.loginame AS SQL\_LOGIN
- , sys.dm\_exec\_sql\_text.text AS SQL\_TEXT

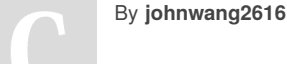

Not published yet. Last updated 18th March, 2017. Page 1 of 2.

Sponsored by **ApolloPad.com** Everyone has a novel in them. Finish Yours! <https://apollopad.com>

```
cheatography.com/johnwang2616/
```
# Cheatography

## SQL Server DBA Cheat Sheet by [johnwang2616](http://www.cheatography.com/johnwang2616/) via [cheatography.com/35616/cs/11190/](http://www.cheatography.com/johnwang2616/cheat-sheets/sql-server-dba)

### **GetExecutingSqlTextOnDatabase (cont)**

FROM sys.sysprocesses CROSS APPLY sys.dm\_exec\_sql\_text(sys.sysprocesses.sql\_handle)

(process & info)

## **ClearDatabaseLog (ResetLogFileToNewValue)**

USE [DatabaseName] GO

ALTER DATABASE [DatabaseName]

SET RECOVERY SIMPLE WITH NO\_WAIT

DECLARE @TARGET\_MB AS INT=1

DBCC SHRINKFILE(Database\_LOG\_logic\_Name,@TARGET\_MB)

ALTER DATABASE [DatabaseName]

SET RECOVERY FULL WITH NO\_WAIT

GO

Database\_LOG\_logic\_Name= (.ldf)

SELECT [LOGIC\_NAME]=name , physical\_name FROM sys.database\_files

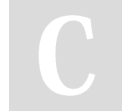

#### By **johnwang2616**

[cheatography.com/johnwang2616/](http://www.cheatography.com/johnwang2616/)

Not published yet. Last updated 18th March, 2017. Page 2 of 2.

#### Sponsored by **ApolloPad.com**

Everyone has a novel in them. Finish Yours! <https://apollopad.com>